中**DF**转换分子的开关

## https://www.100test.com/kao\_ti2020/645/2021\_2022\_\_E8\_AE\_A9\_ E5\_86\_85\_E5\_AD\_98\_E8\_c98\_645213.htm Windows 2000 Advanced server, 256M

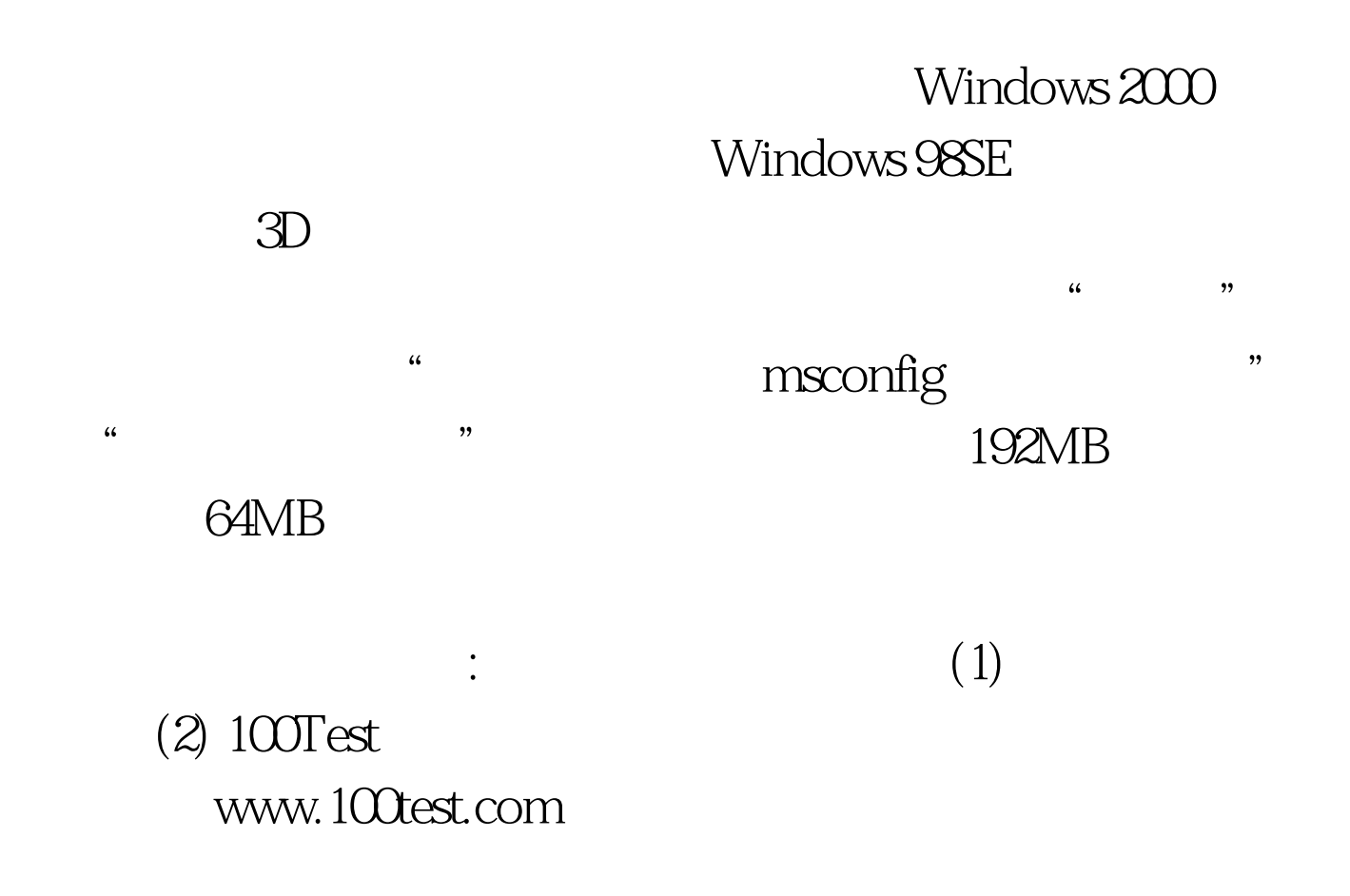